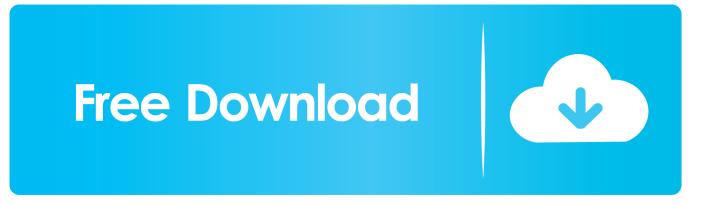

How To Wear Gareth Pugh For M.a.c Lipstick In Fervent

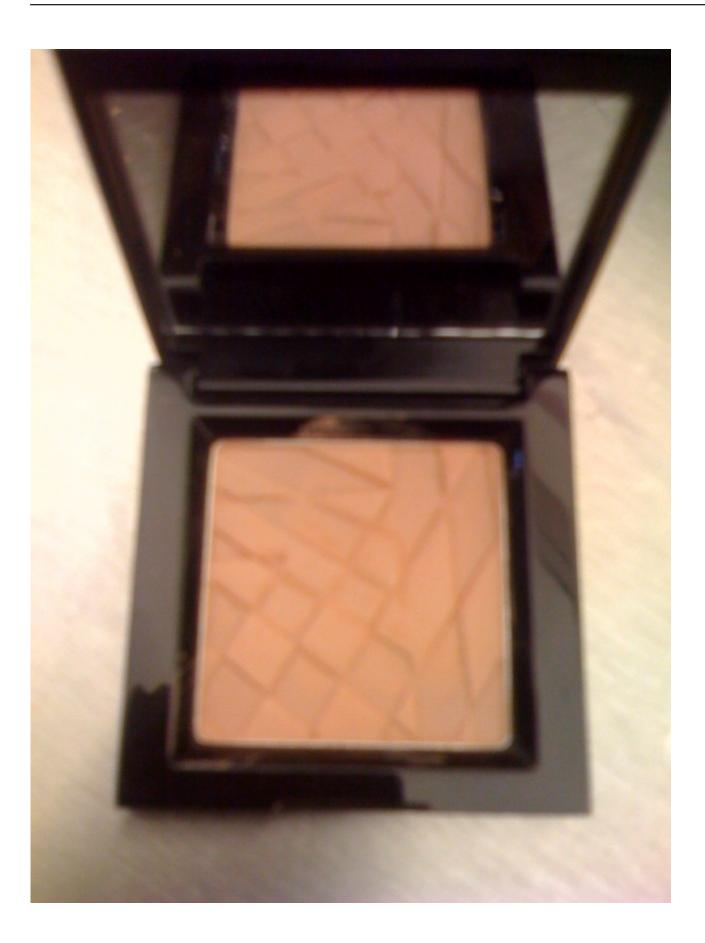

How To Wear Gareth Pugh For M.a.c Lipstick In Fervent

## Free Download

J\_

Besides, it didn't work either, i e, it was unable to parse the bookmarks i exported from Opera.

html > qq html 3. Export the Bookmarks from Opera as HTML; this yields a file opera6 html A disadvantage of installing the latest firefox nightly build is that it seems to do something to your local firefox data, such as extensions.. In a Terminal (Unix shell), go to that file and type grep -e " -e " -e " -e " -e " -e " opera6.

Precision Auto Tune Austin

Tax Business Software For Mac

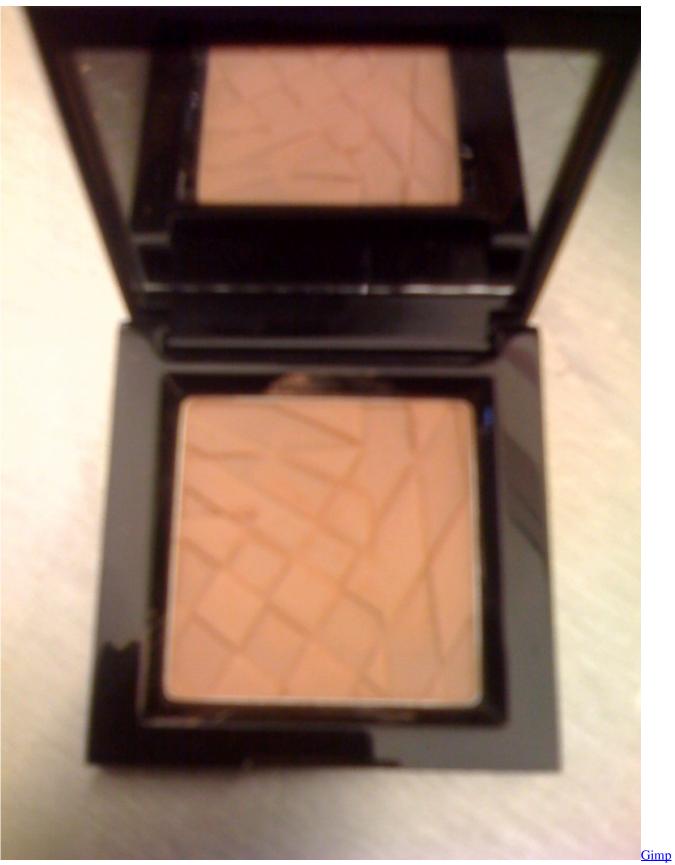

Os X Looking For Fonts

Free Adobe Reader For Macbook Air Smc Fan Control For Power Mac G5

Smax4pnp.exe Drivers For Mac

773a7aa168 Caterpillar Gp 45 Manual

773a7aa168

Driver For Mac Hp Cp1215